# CS 433 Automated Reasoning 2024

Lecture 16: Theory of linear rational arithmetic (LRA)

Instructor: Ashutosh Gupta

IITB India

Compile date: 2024-03-21

# **Topic 16.1**

Theory of linear rational arithmetic

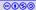

# Linear rational arithmetic (LRA)

Formulas with structure  $\Sigma = (\{+/2, 0, 1, \dots\}, \{</2\})$  with a set of axioms

Note: We have seen the axioms in the third lecture.

### Example 16.1

The following formulas are in the quantifier-free fragment of the theory ( $QF_{-}LRA$ ), where x, y, and z are the rationals.

- $\triangleright$   $x \ge 0 \lor y + z = 5$
- ►  $x < 300 \land x z \neq 5$

### Exercise 16.1

There is no  $\leq$  in the signature. How can we use the symbol?

# Proof system for QF\_LRA

Due to the Farkas lemma, the following proof rule is complete for the reasoning over QF\_LRA.

$$[Comb] \frac{t_1 \le 0 \quad t_2 \le 0}{t_1 \lambda_1 + t_2 \lambda_2 - \lambda_3 < 0} \lambda_1, \lambda_2, \lambda_3 \ge 0$$

### Example 16.2

The following is an instance of the proof step

$$\frac{2x - y \le 1 \quad 4y - 2x \le 6}{x + y \le 5} \lambda_1 = 1, \lambda_2 = 0.5, \lambda_3 = 1$$

### Example 16.3

The following is an another instance of the proof step that derives false.

$$\frac{x+y \le -2 \quad -x \le 0 \quad -y \le 1}{0 < -1}$$
 Flattened rule instances

# Theory solver for rational linear arithmetic

We will discuss the following method to find satisfiability of conjunction of linear inequalities.

► Simplex

We may cover some of the following methods in the next lecture.

- ► Fourier-Motzkin
- Elliposid method
- Kermakar's method

We present the above methods using non-strict linear inequalities. However, they are extendable to strict inequalities, equalities, disequalities.

Topic 16.2

Simplex

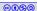

# **Simplex**

Simplex was originally designed for linear optimization problems, e.g.,  $max\{cx|Ax \leq b\}$ ..

A simplex variation is used to check satisfiablity, called incremental simplex.

### Incremental simplex

#### Incremental simplex

- takes atoms one by one,
- maintains a current assignment that satisfies the atoms seen so far, and
- ▶ after receiving a new atom  $cx \le \delta$ ,
  - ightharpoonup attempts to move the assignment in the direction of -c (optimization like operation)

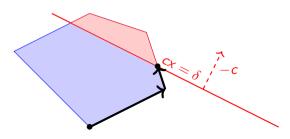

### Incremental simplex: unsatisfiable input

Simplex may fail to reach  $\mathit{cx} = \delta$  and the input is unsatisfiable

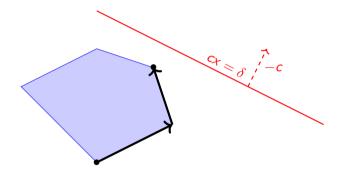

Exercise 16.2

Who is responsible for the unsatisfiability?

## Incremental simplex as theory solver

Recall the expected interface for SMT solver:

- push(): add new atom to the simplex state.
- ▶ pop(): inexpensive operation
- unsatCore(): again inexpensive operation

# Topic 16.3

Simplex - terminology

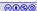

#### Notation

Consider the conjunction of linear inequalities in matrix form

$$Ax \leq b$$
,

where A is a  $m \times n$  matrix.

By introducing fresh variables, we transform the above into

$$\begin{bmatrix} -\mathbf{I} & A \end{bmatrix} \begin{bmatrix} s \\ x \end{bmatrix} = 0 \text{ and } s \leq b.$$

s are called slack variables. Since there is no reason to distinguish x and s in simplex, A will refer to  $\begin{bmatrix} -I & A \end{bmatrix}$  and x will refer to  $\begin{bmatrix} s \\ x \end{bmatrix}$ .

### Notation (contd.)

In general, the constraints will be denoted by

$$Ax = 0$$
 and  $\bigwedge_{i=1}^{m+n} I_i \le x_i \le u_i$ .

 $l_i$  and  $u_i$  are  $+\infty$  and  $-\infty$  if there is no lower and upper bound, respectively.

- ightharpoonup A is  $m \times (m+n)$  matrix.
- Since Ax = 0 defines an n-dim subspace in (m + n)-dim space, if we choose values of n variables then we fix values of the other m variables.
- $\triangleright$  We will refer to ith column of A as the column corresponding to  $x_i$ .

### Example: notation

### Example 16.4

Consider: 
$$-x + y \le -2 \land x \le 3$$

We introduce slack variables  $s_1$  and  $s_2$  for each inequality.

In matrix form,

$$\begin{bmatrix} -1 & 0 & -1 & 1 \\ 0 & -1 & 1 & 0 \end{bmatrix} \begin{vmatrix} s_1 \\ s_2 \\ -\frac{x}{x} \\ y \end{vmatrix} = 0 \qquad s_1 \le -2$$

$$s_2 \le 3$$

### Basic and nonbasic variables

#### Definition 16.1

Simplex assumes all the columns of -I (of size  $m \times m$ ) occur in A.

- ▶ The variables corresponding to the columns are called basic variables.
- Others are called nonbasic variables.

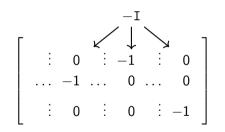

#### Exercise 16.3

What are the numbers of basic and nonbasic variables?

# Example: Basic and nonbasic variables

#### Definition 16.2

Let B be the set of indexes for the basic variables and  $NB \triangleq 1..(m+n) - B$ .

For  $j \in B$ , let  $k_j$  be a row such that  $A_{k_j j} = -1$  and we may write

$$x_j = \sum_{i \in NB} a_{k_j i} x_i,$$

which is called the definition of  $x_j$ .

### Example 16.5

@(P)(S)(D)

$$\begin{bmatrix} -1 & 0 & -1 & 1 \\ 0 & -1 & 1 & 0 \end{bmatrix} \begin{bmatrix} s_1 \\ s_2 \\ x \\ y \end{bmatrix} = 0 \qquad s_1 \le -2 \\ s_2 \le 3$$

Currently,  $s_1$  and  $s_2$  are basic and x and y are nonbasic.

CS 433 Automated Reasoning 2024

$$B = \{1, 2\}$$
,  $NB = \{3, 4\}$ ,  $k_1 = 1$ , and  $k_2 = 2$ .

The definition of  $s_1$  is -x + y.

What is the definition of the

Exercise 16.4

other basic variable?

# Current assignment Definition 16.3

Simplex maintains current assignment  $v: x \to \mathbb{Q}$  such that

- ightharpoonup Av = 0,
- nonbasic variables satisfy their bounds, and,
- consequently values for basic variables in v are fixed why "at most" one and v may violate a bound of at most one basic variable.

## Example 16.6

$$\begin{bmatrix} -1 & 0 & -1 & 1 \\ 0 & -1 & 1 & 0 \end{bmatrix} \begin{bmatrix} s_1 \\ s_2 \\ -\frac{s}{x} \\ y \end{bmatrix} = 0$$

Currently violated

Explained later

$$s_1 \le -2$$
$$s_2 \le 3$$

Initially,  $v = \{x \mapsto 0, y \mapsto 0, s_1 \mapsto 0, s_2 \mapsto 0\}$ 

#### State

Simplex ensures the following invariant.

For variable  $i \in NB$ .

- ightharpoonup if  $x_i$  is unbounded then  $v(x_i) = 0$  and
- $\triangleright$  otherwise  $v(x_i)$  is equal to one of the existing bounds of  $x_i$

#### Definition 16.4

A bound on  $x_i$  is called active if  $v(x_i)$  is equal to the bound. We will mark the active bounds by \*.

#### Definition 16.5

The NB set and bound activity defines the current state of simplex.

### Example 16.7

Since all nonbasic variables have no bounds, no bound is marked active.

# Topic 16.4

Simplex - pivot operation

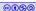

### Pivot operation

If v violates a bound of a basic variable, then simplex corrects it by pivoting.

#### Definition 16.6

Let us suppose  $x_j$  is basic, column j has -1 at row k, and  $x_i$  is nonbasic. A pivot operation between i and j exchanges the role between  $x_i$  and  $x_j$ , i.e., row operations until column i has a single nonzero entry -1 at row k.

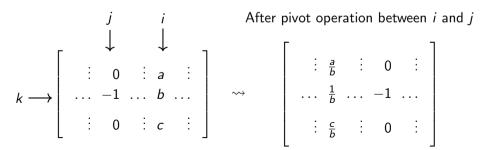

# Variables for pivot operations

Three variables are involved in the pivoting

- 1. the violated basic variable
- 2. nonbasic variable for pivot
- 3. basic variable for pivot

The violated basic variable does not participate in pivoting.

CS 433 Automated Reasoning 2024

Commentary: The above claim is not entirely accurate. In a special case, the violated basic variable may participate in pivoting. Otherwise, the violated variable remains basic variables after pivot.

IITB India

(violated bound)

(stopping bound)

(direction of the move)

### Violated basic variable

Wlog, let  $1 \in B$  ,  $k_1 = 1$ , and  $v(x_1)$  violates  $u_1$ .

We need to decrease  $v(x_1)$ .

We call  $v(x_1) - u_1$  violation difference.

#### Exercise 16.5

Write other cases that are ignored due to "wlog"

# Choosing nonbasic column for pivot

Since 
$$x_1 = \sum_{i \in NB} a_{1i}x_i$$
, we need to change  $v(x_i)$  of some  $x_i$  such that  $a_{1i}x_i$  decreases

#### Definition 16.7

A column  $i \in NB$  is suitable if

- $\triangleright$   $x_i$  is unbounded,
- $ightharpoonup v(x_i) = u_i \text{ and } a_{1i} > 0, \text{ or } a_{1i} > 0$
- $V(x_i) = I_i \text{ and } a_{1i} < 0.$

i is selected suitable column if i is the smallest suitable column.

### Example 16.8

$$\left[\begin{array}{ccccc} -1 & 0 & -1 & 1 \\ 0 & -1 & 1 & 0 \end{array}\right] \left[\begin{array}{c} s_1 \\ s_2 \\ x \\ y \end{array}\right] = 0 \qquad \begin{array}{c} s_1 \leq -2 \\ s_2 \leq 3 \end{array}$$

Column 3 and 4 are suitable.

# Choosing basic column for pivot I

So far: v satisfies all bounds except  $u_1$  and  $i \in NB$  is the selected suitable variable.

Since  $x_i$  appears also in the definitions of the basic variables, change in  $v(x_i)$  may lead to the other violations.

Consider the following definition of  $j \in B$ .

$$x_j = \underset{i' \in NB - \{i\}}{a_{k_j i'}} x_i + \sum_{i' \in NB - \{i\}} a_{k_j i'} x_{i'},$$

If  $a_{k_j i} \neq 0$ , changes in  $x_i$  will change  $x_j$ .

Since we assume single violation at a time, we have  $l_i \le v(x_i) \le u_i$ .

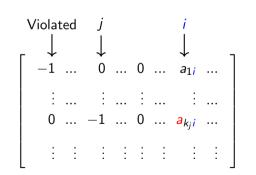

# Choosing basic column for pivot - available slack

Consider again the following definition of  $j \in B$ .

$$x_j = \underset{i' \in NB - \{i\}}{a_{k_j i'}} x_i + \sum_{i' \in NB - \{i\}} a_{k_j i'} x_{i'},$$

If  $a_{k_i i} > 0$ , if we increase  $x_i$  it will increase  $x_j$ .

The following amount is the maximum  $x_i$  can increase without violating  $x_j$  upper bound  $u_j$ .

$$\frac{u_j-v(x_j)}{a_{k_ii}}$$

### Exercise 16.6

What is the expression for maximum allowed change if  $a_{k,i} < 0$ ?

# Choosing basic column for pivot: index that allows minimum change

Wlog, let  $a_{1i} < 0$ . Therefore, we need to increase  $v(x_i)$ .

#### Definition 16.8

We need to find the maximum allowed change.

$$ch := \min\{\frac{u_j - v(x_j)}{a_{k_i i}} | a_{k_j i} > 0 \land j \in B\} \cup \{\frac{I_j - v(x_j)}{a_{k_i i}} | a_{k_j i} < 0 \land j \in B\}$$

We choose the smallest j for which the above min is attained.

#### Exercise 16.7

What are the other cases in the without loss of generality?

# Example: choosing basic column for pivot

### Example 16.9

We change x (selected suitable column) to reduce violation difference.

Since v(y) = 0 and we are varying x,  $s_1 = -x$  and  $s_2 = x$ .

The bounds on basic variables are  $s_1 \le -2$ , and  $s_2 \le 3$ .

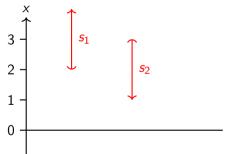

Therefore,  $s_1$  allows  $2 \le x$  and  $s_2$  allows  $x \le 3$ .

Clearly, ch = 3 and j = 2.

# Simplex - pivoting operation to reduce violation difference

We carry *ch* and *j* from the last slide. Wlog,  $ch = \frac{u_j - v(x_j)}{a_{k_i i}}$ .

#### Now there are three possibilities

- 1. If  $ch = u_i = +\infty$ , pivot between i and 1 and activate  $u_1$
- 2. If  $ch > (u_i l_i)$ , we assign  $v(x_i) = l_i$  and no pivoting
- 3. Otherwise, we apply pivoting between nonbasic i and basic j. We activate  $u_j$  bound on variable  $x_i$ .

If the violation persists, we apply further pivot operations.

#### Theorem 16.1

Pivoting operation never increases violation difference

# Example: pivoting

### Example 16.10

Our running example,  $s_1$  is in violation, chosen nonbasic column is 3 and chosen basic column is 2

$$\left[\begin{array}{cccc} -1 & 0 & -1 & 1 \\ 0 & -1 & 1 & 0 \end{array}\right] \left|\begin{array}{c} s_1 \\ s_2 \\ x \\ y \end{array}\right| = 0 \qquad \begin{array}{c} s_1 \le -2 \\ s_2 \le 3 \end{array}$$

After pivoting between 3 and 2.

$$\left[\begin{array}{cccc} -1 & -1 & 0 & 1 \\ 0 & 1 & -1 & 0 \end{array}\right] \left[\begin{array}{c} s_1 \\ s_2 \\ x \\ y \end{array}\right] = 0 \qquad s_1 \leq -2 \\ s_2 \leq 3^*$$

Now v is satisfying.

Exercise 16.8

# Topic 16.5

Incremental simplex

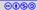

# Incremental simplex and single violation assumption

Before adding next atom, simplex has a solution of atoms added so far.

New atom  $cx \leq \delta$  is added in the following steps.

- ► A fresh slack variable s is introduced
- s = cx is added as a row in A and  $s \le \delta$  is added in the bounds
- ▶ The new row may have non-zeros in basic columns. They are removed by row operations on the new row.
- ightharpoonup s is added to B, declaring it to be a basic variable.

Therefore, the current assignment can only violate the bound of s.

The above strategy is called eager pivoting. We may lazily remove the violations, without breaking the correctness.

# Example: inserting a new atom

### Example 16.11

Let us add  $-2x - y \le -8$  in our example. We add a slack variable  $s_3$  and a corresponding row.

$$\begin{bmatrix} -1 & 0 & 0 & -2 & -1 \\ 0 & -1 & -1 & 0 & 1 \\ 0 & 0 & 1 & -1 & 0 \end{bmatrix} \begin{bmatrix} s_3 \\ s_1 \\ s_2 \\ x \\ y \end{bmatrix} = 0 \qquad \begin{aligned} s_3 & \leq -8 \\ s_1 & \leq -2 \\ s_2 & \leq 3^* \end{aligned}$$

After removing basic variables  $(\{s_1, x\})$  from the top row

$$\begin{bmatrix} -1 & 0 & -2 & 0 & -1 \\ 0 & -1 & -1 & 0 & 1 \\ 0 & 0 & 1 & -1 & 0 \end{bmatrix} \begin{bmatrix} s_3 \\ s_1 \\ s_2 \\ x \\ y \end{bmatrix} = 0 \qquad \begin{aligned} s_3 & \leq -8 \\ s_1 & \leq -2 \\ s_2 & \leq 3^* \end{aligned}$$

#### Exercise 16.9

Now s<sub>3</sub> is violated. Pivot if possible.

© (1) CS 433 Automated Reasoning 2024

### Simplex - iterations

Simplex is a sequence of pivot operations

- ightharpoonup If a state is reached without violation then v is a satisfying assignment.
- ▶ If there are no suitable columns to repair a violation then input is unsat.

### Example 16.12

s<sub>3</sub> is still in violation.

$$\begin{bmatrix} -1 & -1 & -3 & 0 & 0 \\ 0 & 1 & 1 & 0 & -1 \\ 0 & 0 & 1 & -1 & 0 \end{bmatrix} \begin{bmatrix} s_3 \\ s_1 \\ s_2 \\ x \\ y \end{bmatrix} = 0 \qquad \begin{aligned} s_3 & \leq -8 \\ s_1 & \leq -2^* \\ s_2 & \leq 3^* \end{aligned}$$

Now, we can not find a suitable column.

Therefore, the constraints are unsat.

#### Example 16.13

Run simplex on  $x_1 \leq 5 \land 4x_1 + x_2 \leq 25 \land -2x_1 - x_2 \leq -25$ 

$$\left[\begin{array}{ccc} -1 & 1 \end{array}\right] \left[\begin{array}{ccc} s_1 \\ x_1 \end{array}\right] = 0 \qquad s_1 \leq 5 \qquad v = \{x_1 \mapsto 0, s_1 \mapsto 0\}$$

After push of the second atom

$$\begin{bmatrix} -1 & 0 & 4 & 1 \\ 0 & -1 & 1 & 0 \end{bmatrix} \begin{bmatrix} s_2 \\ s_1 \\ x_1 \\ x_2 \end{bmatrix} = 0 \quad s_1 \le 5 \\ s_2 \le 25 \quad v = \{ - \mapsto 0 \}$$

After push of the last atom  $\begin{bmatrix} -1 & 0 & 0 & -2 & -1 \\ 0 & -1 & 0 & 4 & 1 \\ 0 & 0 & -1 & 1 & 0 \end{bmatrix} \begin{bmatrix} s_3 \\ s_2 \\ s_1 \\ x_1 \\ x_2 \end{bmatrix} = \begin{cases} s_1 \le 5 \\ 0 & s_2 \le 25 \\ s_3 \le -25 \end{cases} \qquad v = \{ \_ \mapsto 0 \}$ 

### Exercise 16.10Finish the run

@(P)(S)(9)

# Theory solver interface pop()

If we want to remove some atom from simplex state, we

- $\triangleright$  make the corresponding slack variable  $x_i$  basic variable and
- remove the corresponding row  $k_i$  and bound constraints on  $x_i$

Cost: one pivot operation

# Theory solver interface UnsatCore()

If input is unsat, there must be a violated basic variable  $x_j$ 

- ightharpoonup we collect the slack variables that appear in the row  $k_j$
- the atoms corresponding to the slack variables are part of unsat core

Cost: zero.

However, we used the simplex design that excessively uses slack variables.

# **Topic 16.6**

Complexity of simplex

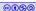

### An example of worst case Simplex

The previous example is the case of exponential number of pivots.

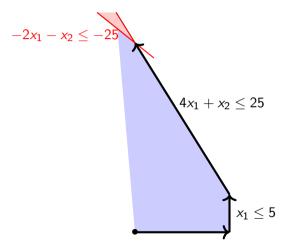

# Worst case Simplex

For n dimensional problem, we can make simplex do  $2^n - 1$  pivots, i.e., walking on  $2^n - 1$  edges of a n-dimensional cuboid.

#### Example 16.14

Problem input for three dimensions

$$x_1 \le 5 \land 4x_1 + x_2 \le 25 \land 8x_1 + 4x_2 + x_3 \le 125 \land -4x_1 - 2x_2 - x_3 \le -125$$

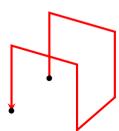

### Simplex complexity

Simplex is average time linear and worst case exponential.

In practice, none of the above complexities are observed

Ellipsoid method is a polynomial time algorithm for linear constraints. In practice, simplex performs better in many classes of problems.

#### Exercise: notation

$$\begin{bmatrix} -1 & 0 & 0 & -2 & -1 \\ 0 & -1 & 0 & 4 & 1 \\ 0 & 0 & -1 & 1 & 0 \end{bmatrix} \begin{bmatrix} x_1 \\ x_2 \\ x_3 \\ x_4 \\ x_5 \\ x_6 \end{bmatrix} = \begin{bmatrix} s_1 \le 5 \\ 0 & s_2 \le 25 \\ s_3 \le -25 \end{bmatrix} \qquad v = \{ - \mapsto 0 \}$$

### Topic 16.7

Extra slides: Incremental simplex - geometric intuition

### Simplex- geometric intuition

Now we will connect the algorithm with a geometric intuition.

For ease of exposition, we will assume that all  $l_i$ s and  $u_i$ s are finite.

This restriction can be easily dropped.

We will add supper script p to various objects to denote their value at pth iteration.

For example,  $A^p$  is the value of A at pth iteration.

# Simplex - geometric intuition: meaning of suitable column

Let us introduce the following object in each iterations

Let  $\mu^p$  be a row vector of length 2(m+n) such that

$$\left[ egin{array}{cccc} 1 & oldsymbol{0} & \mu^p \\ \hline & 1 & -1 \end{array} 
ight] = \left[ egin{array}{cccc} -1 & oldsymbol{0} \\ \hline & m+n-1 \end{array} 
ight]$$

$$\mu_k^p = \begin{cases} -A_{1k}^p & k \in NB^p \text{ and } u_k \text{ is active at } p \text{th iteration} \\ A_{1(k-(m+n))}^p & (k-(m+n)) \in NB^p \text{ and } I_{k-(m+n)} \text{ is active at } p \text{th iteration} \\ 0 & \text{otherwise} \end{cases}$$

#### Theorem 16.2

Let i' be the smallest index for which  $\mu^p$  has a negative number and i be the selected suitable column for the next pivoting. Then,

$$i = \begin{cases} i' & i' \leq m + n \\ i' - (m + n) & otherwise. \end{cases}$$

Exercise 16.11 Prove the above. CS 433 Automated Reasoning 2024.

# Simplex - geometric intuition: update direction

Selection of suitable column induces the idea of update direction

- Let  $y^p$  be a vector of length m + n.  $y^p$  indicates the direction of change due to pivot operation after pth iteration.
  - Let  $i \in NB^p$  be the selected suitable column.
    - $ightharpoonup I_i$  is active

$$y_j^p = egin{cases} 1 & j = i, \ A_{k_j i}^p & j \in B^p \ 0 & ext{otherwise} \end{cases}$$

 $\triangleright$   $u_i$  is active

$$y_j^p = egin{cases} -1 & j=i, \ -A_{k_ji}^p & j \in B^p \ 0 & ext{otherwise} \end{cases}$$

### Exercise 16.12

Show  $[-1 \ 0]y^p > 0$ 

## Simplex - geometric intuition: limit on update

► The change in direction *y* only violate bounds on basic variables

$$ch := \min \bigcup_{j \in 1...m} \{ \frac{u_j - v(x_j)}{y_j^p} | y_j^p > 0 \} \cup \{ \frac{l_j - v(x_j)}{-y_j^p} | y_j^p > 0 \}$$

Let j be the smallest index for which the above min is attained, which is used for pivoting.

#### Exercise 16.13

Check the basis column j selected above is same as the pivot basis column selected earlier

### Simplex - termination

#### Lemma 16.1

Simplex terminates.

### Proof.

In every step the violation difference  $(v(x_1) - u_1)$  reduces or stays same.

Since there are finitely many states, simplex terminates if  $v(x_1)-u_1$  cannot stay same forever.

For that we prove that same state can not repeat in a simplex run.

Wlog, let us suppose the states of sth and tth iterations of simplex is same and there is no change in  $v(x_1) - u_1$  from p to q.

Let r be the largest index column which left and reentered NB at iteration p and q respectively, where s .

# Simplex - termination(contd.)

Now Consider,

$$\left[ egin{array}{cccc} 1 & \displaystyle \underbrace{0}_{m-1} & \mu^p \end{array} 
ight] \left[ egin{array}{cccc} A^p & \ & \mathrm{I} \ & -\mathrm{I} \end{array} 
ight] y^q = \left[ -1 & 0 
ight] y^q > 0$$

Now we will show that the above term cannot be > 0.

Let us apply a different calculation on the above term.

CS 433 Automated Reasoning 2024

$$\begin{bmatrix} 1 & \underbrace{0}_{m-1} & \mu^p \end{bmatrix} \begin{bmatrix} A^p \\ I \\ -I \end{bmatrix} y^q = \begin{bmatrix} 1 & \underbrace{0}_{m-1} & \mu^p \end{bmatrix} \begin{bmatrix} A^p y^q \\ I y^q \\ -I y^q \end{bmatrix}$$

$$= \begin{bmatrix} 1 & \underbrace{0}_{m-1} & \mu^p \end{bmatrix} \begin{bmatrix} 0 \\ I y^q \\ -I y^q \end{bmatrix} = \mu^p \begin{bmatrix} y^q \\ -y^q \end{bmatrix}$$

**@()(\$(0)** 

#### **Termination**

Let 
$$\hat{y}^q \triangleq \begin{bmatrix} y^q \\ -y^q \end{bmatrix}$$

Now we show every  $\mu_j \hat{y}_i^p$  is non-positive.

- $i \in NB^p$  or  $j n \in NB^p$ , and jth bound is active
  - $ightharpoonup j > r, y_i^q = 0$
  - j = r,  $u_r^p < 0$  and  $y_r^q > 0(why?)$

because r is selected to leave  $NB^p$ 

ightharpoonup j > r,  $u_j^p \ge 0$  and  $y_j^q \le 0$  (why?)

# End of Lecture 16

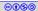